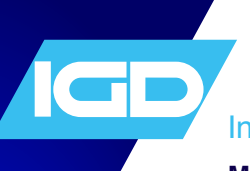

## International Gas Detectors

## **Making WiFi Connection to a Controller**

You can connect by WiFi to a TOC-635, 650 and 750 controller systems to download the event log and the controller setup files for system backup. Controller settings can be viewed in user mode but cannot be changed. Setup changes can only be made in engineer mode. This can only be undertaken by IGD trained engineers and is a password protected set of functions. Training courses for gas detection basics can be accessed on our Academy portal. Note that engineer courses on the portal require access to be granted.

## https://igdacademy.internationalgasdetectors.com/

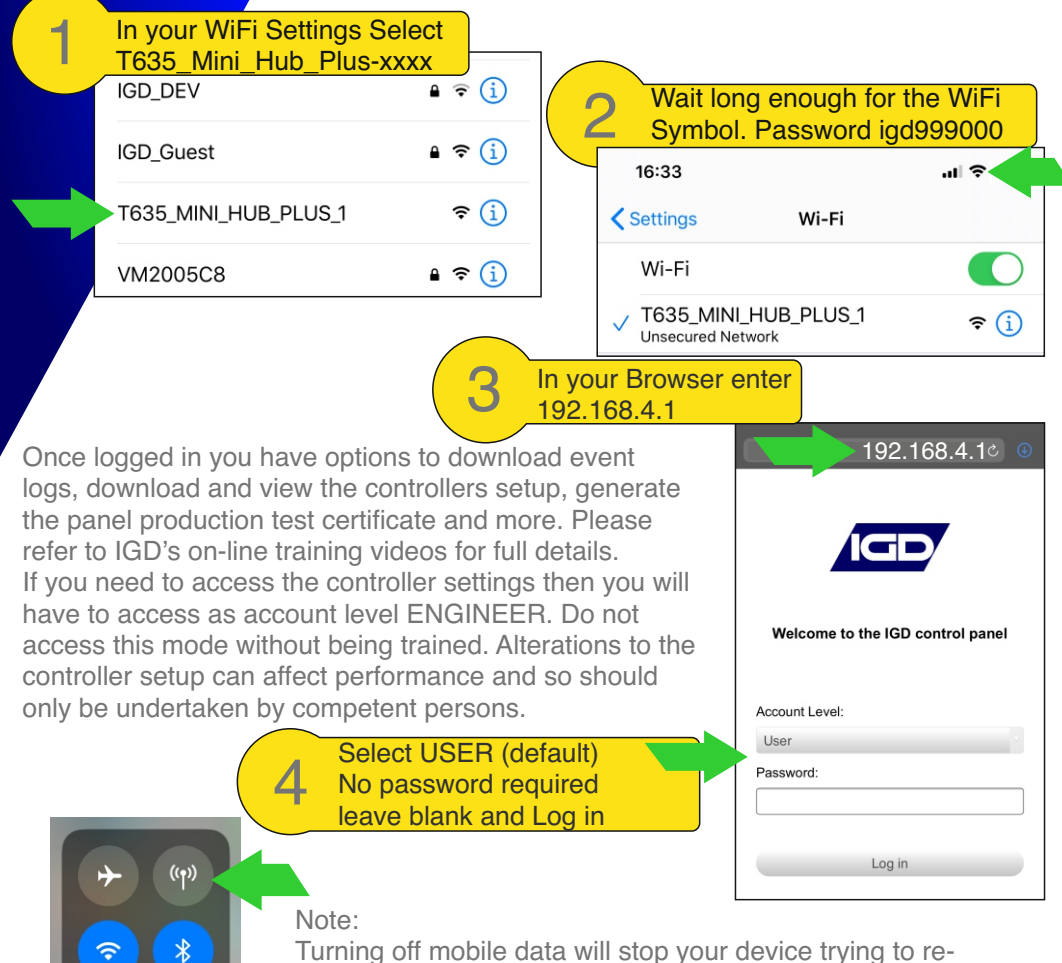

connect to the internet whilst accessing controller web pages

## **Opening Page Once Connected**

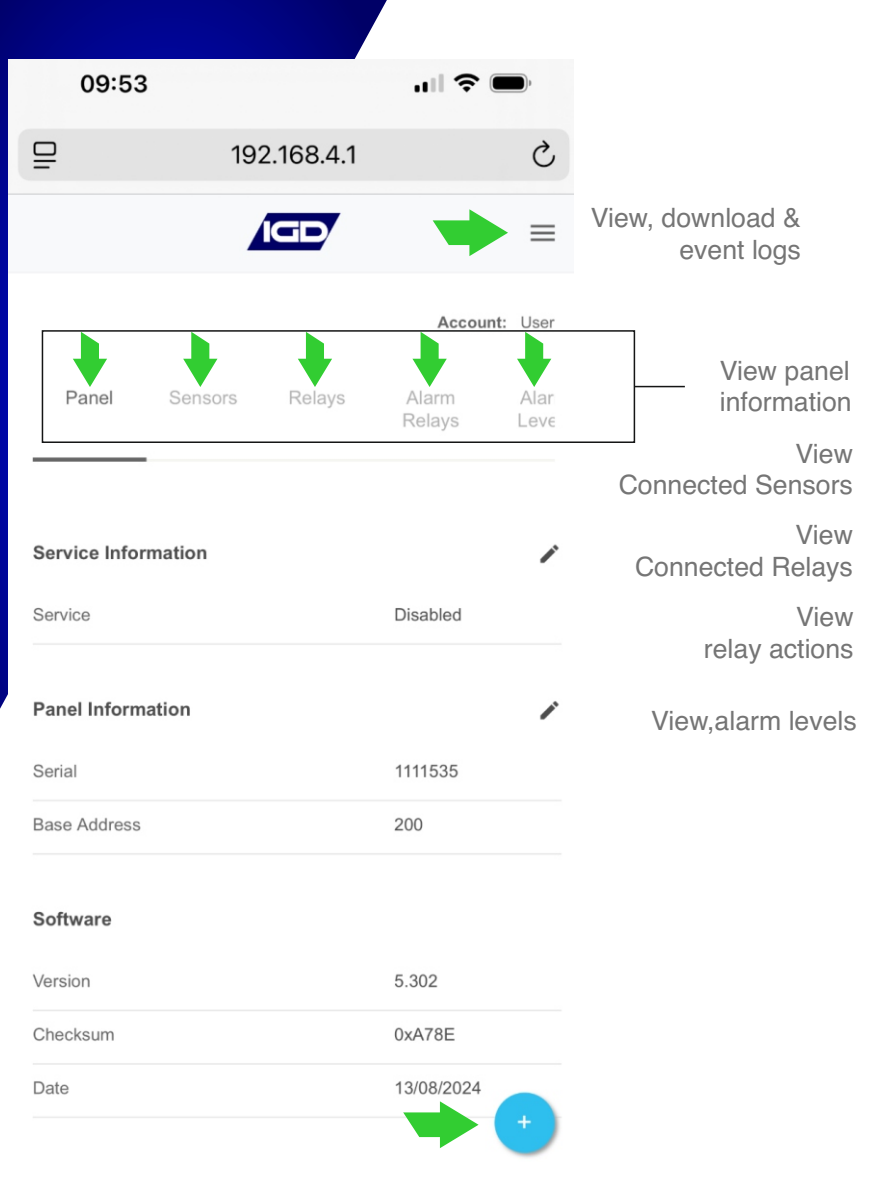

Download Panel Backup File

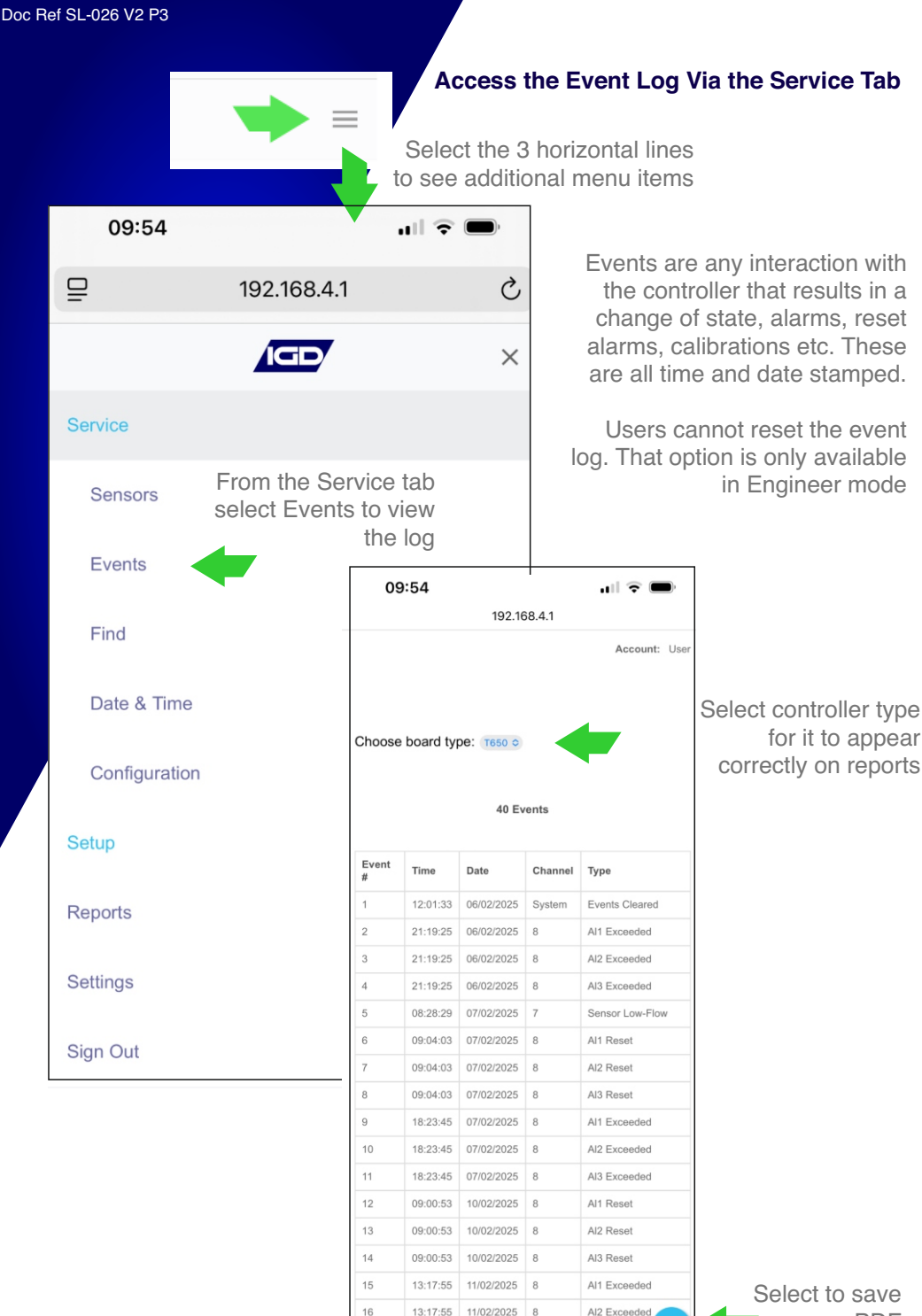

 $13:17:55$ 

17

11/02/2025 8

Al3 Exceeded

as a PDF